<< PowerPoint >

, tushu007.com

<< PowerPoint 300 >>

13 ISBN 9787500673675

10 ISBN 7500673671

出版时间:2007-1

页数:422

PDF

更多资源请访问:http://www.tushu007.com

<< PowerPoint >

PowerPoint PowerPoint

PowerPoint

, tushu007.com

<< PowerPoint >

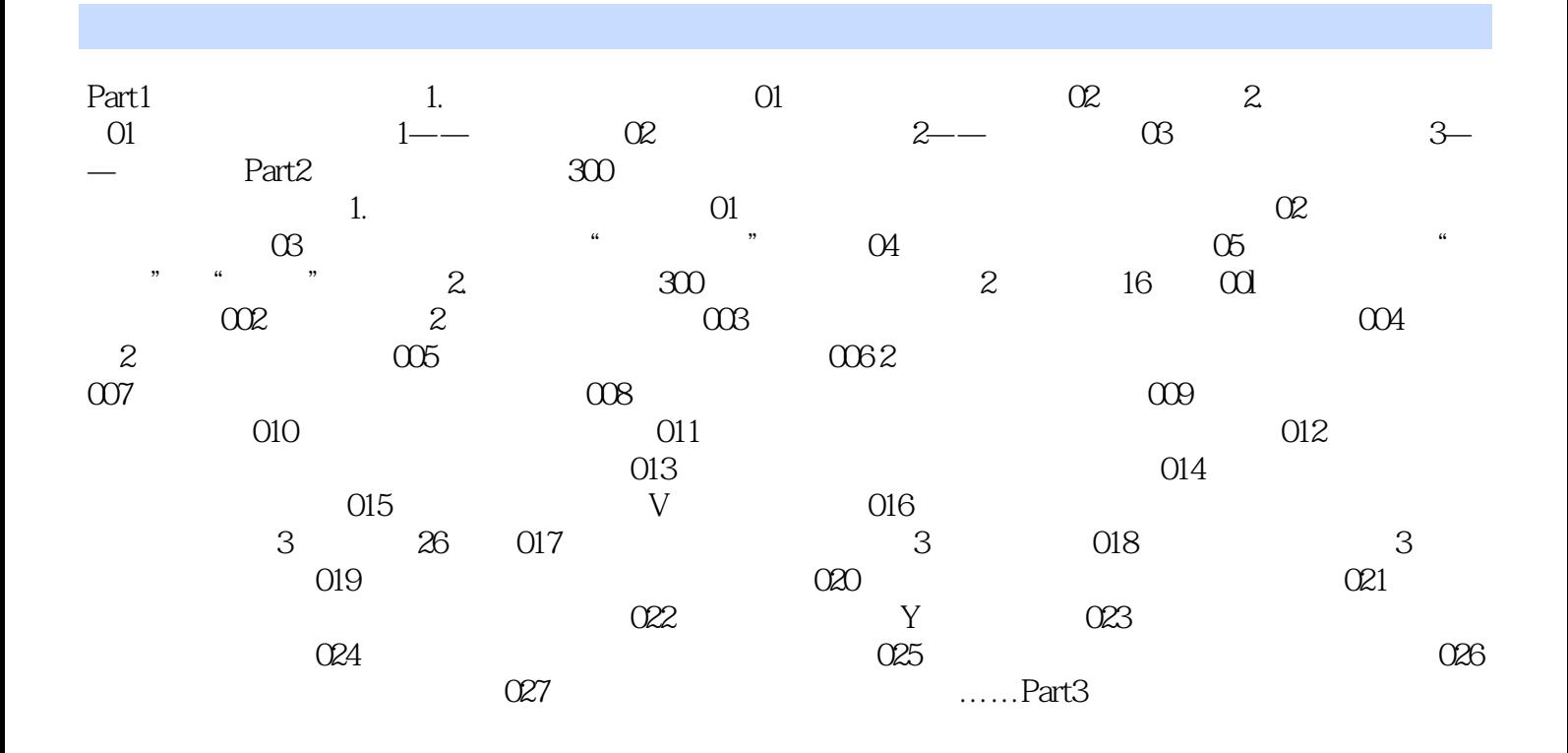

本站所提供下载的PDF图书仅提供预览和简介,请支持正版图书。

更多资源请访问:http://www.tushu007.com